# **Enabling Additional Parallelism in Asynchronous JavaScript Applications**

# **Ellen Arteca** [!](mailto:arteca.e@northeastern.edu)

Northeastern University, Boston, USA

# **Frank Tip** ⊠

- Northeastern University, Boston, USA
- Max Schäfer **⊠**
- GitHub, Oxford, UK

#### **Abstract**

 JavaScript is a single-threaded programming language, so asynchronous programming is practiced out of necessity to ensure that applications remain responsive in the presence of user input or interactions with file systems and networks. However, many JavaScript applications execute in environments that do exhibit concurrency by, e.g., interacting with multiple or concurrent servers, or by using file systems managed by operating systems that support concurrent I/O. In this paper, we demonstrate that JavaScript programmers often schedule asynchronous I/O operations suboptimally, and that reordering such operations may yield significant performance benefits. Concretely, we define a static side-effect analysis that can be used to determine how asynchronous I/O operations can be refactored so that asynchronous I/O-related requests are made as early as possible, and so that the results of these requests are awaited as late as possible. While our static analysis is potentially unsound, we have not encountered any situations where it suggested reorderings that change program behavior. We evaluate the refactoring on 20 applications that perform file- or 22 network-related I/O. For these applications, we observe average speedups ranging between  $0.99\%$ and 53.6% for the tests that execute refactored code (8.1% on average).

 **2012 ACM Subject Classification** Software and its engineering → Automated static analysis; Soft-<sup>25</sup> ware and its engineering  $\rightarrow$  Concurrent programming structures; Software and its engineering  $\rightarrow$ 

Software performance

 **Keywords and phrases** asynchronous programming, refactoring, side-effect analysis, performance optimization, static analysis, JavaScript

**Digital Object Identifier** [10.4230/LIPIcs.ECOOP.2021.8](https://doi.org/10.4230/LIPIcs.ECOOP.2021.8)

**Funding** E. Arteca and F. Tip were supported in part by the National Science Foundation grants

CCF-1715153 and CCF-1907727. E. Arteca was also supported in part by the Natural Sciences and

Engineering Research Council of Canada.

# **1 Introduction**

 In JavaScript, asynchronous programming is practiced out of necessity: JavaScript is a single-threaded language and relying on asynchronously invoked functions/callbacks is the only way for applications to remain responsive in the presence of user input and file system or network-related I/O. Originally, JavaScript accommodated asynchrony using event-driven programming, by organizing the program as a collection of event handlers that are invoked from a main event loop when their associated event is emitted. However, event-driven programs suffer from event races [\[27\]](#page-27-0) and other types of errors [\[21\]](#page-26-0) and lack adequate support for error handling. In response to these problems, the JavaScript community adopted promises [\[10,](#page-26-1) Sec-

<sup>43</sup> tion 25.6, which enable programmers to create chains of asynchronous computations with proper error handling. However, promises are burdened by a complex syntax where each

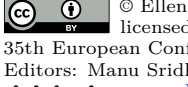

© Ellen Arteca, Frank Tip, and Max Schäfer; licensed under Creative Commons License CC-BY 4.0

35th European Conference on Object-Oriented Programming (ECOOP 2021).

Editors: Manu Sridharan and Anders Møller; Article No. 8; pp. 8:1–8:28 [Leibniz International Proceedings in Informatics](https://www.dagstuhl.de/lipics/)

[Schloss Dagstuhl – Leibniz-Zentrum für Informatik, Dagstuhl Publishing, Germany](https://www.dagstuhl.de)

#### **8:2 Enabling Additional Parallelism in Asynchronous JavaScript Applications**

 element in a promise chain requires a call to a higher-order function. To reduce this burden, the **async**/**await** feature [\[10,](#page-26-1) Section 6.2.3.1] was introduced in the ECMAScript 8 version of JavaScript, as syntactic sugar for common usage patterns of promises. A function designated as **async** can await asynchronous computations (either calls to other **async** functions or promises), enabling asynchronous programming with minimal syntactic overhead.

 The **async**/**await** feature has quickly become widely adopted, and many libraries have adopted promise-based APIs that enable the use of **async**/**await** in user code. However, many programmers are still unfamiliar with promises and **async**/**await** and are insufficiently aware of how careless use of these features may negatively impact performance. In particular, programmers often do not think carefully enough about when to create promises that are associated with initiating asynchronous I/O operations and when to **await** the resolution of those promises and trigger subsequent computations.

 As JavaScript is single-threaded, it does not support multi-threading/concurrency at the language level. However, the placement of promise-creation operations and the awaiting of results of asynchronous operations can have significant performance implications because many JavaScript applications *execute in environments that do feature concurrency*. For example, a JavaScript application can interact with servers, file systems, or databases that can execute multiple operations concurrently. Therefore, in general, it is desirable to trigger asynchronous activities *as early as possible* and await their results *as late as possible*, so that a program can perform useful computations while asynchronous I/O requests are being processed in the environment.

 In this paper, we use static interprocedural side-effect analysis [\[4\]](#page-25-0) to detect situations where oversynchronization occurs in JavaScript applications. For a given statement *s*, our analysis computes sets *MOD*(*s*) and *REF*(*s*) of access paths [\[22\]](#page-26-2) that represent sets of memory locations modified and referenced by *s*, respectively. We use this analysis to suggest how await-expressions of the form **await** *eio* can be refactored, where *eio* is an expression that creates a promise that is settled when an asynchronous I/O operation completes. Here, the idea is to "split" such await-expressions so that: (i) the promise creation is moved to the earliest possible location within the same scope and (ii) the awaiting of the result of the promise is moved to the latest possible location within the same scope. Like most static analyses for JavaScript, the side-effect analysis is unsound, so the programmer needs to ensure that program behavior is preserved, by reviewing the suggested refactorings carefully and running the application's tests.

 We implemented the static analysis in CodeQL [\[2,](#page-25-1) [12\]](#page-26-3), and incorporated it into a tool <sup>79</sup> called *ReSynchronizer*<sup>[1](#page-1-0)</sup> that automatically refactors I/O-related await-expressions. In an experimental evaluation, we applied *ReSynchronizer* to 20 open-source Node.js applications  $_{81}$  that perform asynchronous file-system I/O and asynchronous network I/O. Our findings <sup>82</sup> indicate that, on these subject applications, our approach yields speedups ranging between  $83 \cdot 0.99\%$  and 53.6% when running tests that execute refactored code (8.1% on average). We <sup>84</sup> detected no situations where unsoundness in the static analysis resulted in broken tests.

<sup>85</sup> In summary, the contributions of this paper are as follows:

<sup>86</sup> The design of a static side-effect analysis for determining MOD and REF sets of access paths, and the use of this analysis to suggest how I/O-related await-expressions can be refactored to improve performance,

Implementation of this analysis in a tool called *ReSynchronizer*, and

<span id="page-1-0"></span>The source code of the tool and all of our data is available [on GitHub](https://github.com/emarteca/Resynchronizer)

#### **E. Arteca, F. Tip, and M. Schäfer 8:3 B. Arteca, F. Tip, and M. Schäfer 8:3**

 An evaluation of *ReSynchronizer* on 20 open-source projects, demonstrating that our approach can produce significant speedups and scales to real-world applications.

 The remainder of this paper is organized as follows. Section [2](#page-2-0) reviews JavaScript's promises and **async**/**await** features. In Section [3,](#page-4-0) a real-world example is presented that illustrates how reordering await-expressions may yield performance benefits. Section [4](#page-8-0) presents the side-effect analysis that serves as the foundation for our approach. Section [5](#page-15-0) presents an evaluation of our approach on open-source JavaScript projects that use **async**/**await**. Related work is discussed in Section [6.](#page-22-0) Section [8](#page-25-2) concludes and provides directions for future work.

# <span id="page-2-0"></span>**2 Review of promises and** async/await

<sup>99</sup> This section presents a brief review of JavaScript's promises [\[10,](#page-26-1) Section 25.6] and the **async**/**await** feature [\[10,](#page-26-1) Section 6.2.3.1] for asynchronous programming. Readers already familiar with these concepts may skip this section.

 A *promise* represents the result of an asynchronous computation, and is in one of three states. Upon creation, a promise is in the *pending* state, from where it may transition to the *fulfilled* state, if the asynchronous computation completes successfully, or to the *rejected* state, if an error occurs. A promise is *settled* if it is in the fulfilled or rejected state. The state of a promise can change only once, i.e., once a promise is settled, its state will never change again.

 Promises are created by invoking the Promise constructor, which expects as an argument a function that itself expects two arguments, resolve and reject. Here, resolve and reject are functions for fulfilling or rejecting a promise with a given value, respectively. For example, the following code:

```
\begin{array}{c} 112 \\ 113 \end{array}1 const p = new Promise (function (resolve, reject)
114 2 setTimeout ( function () { resolve (17); } , 1000);
_{115} 3 });
```
creates a promise that is fulfilled with the value 17 after 1000 milliseconds.

 Once a promise has been created, the then method can be used to register *reactions* on it, i.e., functions that are invoked asynchronously from the main event loop when the promise is fulfilled or rejected. Consider extending the previous example as follows:

```
121<br><del>1</del>33
   122 4 p. then ( function f(v) { console .log(v); return v+1; }); 123
```
 In this case, when the promise assigned to p is fulfilled, the value that it was fulfilled with will be passed as an argument to the resolve-reaction f, causing it to print the value 17 and return the value 18.

 The then function creates a promise, which is resolved with the value returned by the reaction. This enables the creation of a *promise chain* of asynchronous computations. For instance, extending the previous example with:

```
130<br>131
  5 p. then (\text{function}(x) \{ \text{return } x+1; \} )132 6 . then ( function (y) { return y+2; })
133 7 . then ( function (z) { console . log(z); })
```
results in the value 20 being printed.

 The examples given so far only specify fulfill-reactions, but in general, care must be taken to handle failures. In particular, the promise implicitly created by calling then is rejected if an exception occurs during the execution of the reaction. To this end, the **catch** method can be used to register reject-reactions that are to be executed when a promise is rejected. The **catch** method is commonly used at the end of a promise chain. For example:

```
\begin{array}{c} 141 \\ 142 \end{array} 8
       142 8 p. then ( function (x) { return x+1; })
143 9 . then ( function (y) { throw new Error (); })
14410 . then ( function (z) { console . log(z); })
1<sup>45</sup>/<sub>145</sub>11 . catch (function (err) { console . log ('error!'); })
```
results in 'error!' being printed.

 Recently, several popular libraries for performing I/O-related operations have adopted promise-based APIs. For example, fs-extra is a popular library that provides various file utilities, including a method copy for copying files. The copy function returns a promise that is fulfilled when the file-copy operation completes successfully, and that is rejected if an I/O error occurs, enabling programmers to write code such as:<sup>[2](#page-3-0)</sup> 

```
15412const fs = require ('fs-extra')
15513 fs. copy ('/tmp/ myfile ', '/tmp/ mynewfile ')
15614 . then ( function () { console .log ('success !'); })
15715 . catch (function (err) { console . error (err); })
```
 JavaScript's **async**/**await** feature builds on promises. A function can be designated as **async** to indicate that it performs an asynchronous computation. An **async** function *f* returns a promise: if *f* returns a value, then its associated promise is fulfilled with that value, and if an exception is thrown during execution of *f*, its associated promise is rejected with the thrown value. The **await** keyword may be used inside the body of **async** functions, to accommodate situations where the function relies on other asynchronous computations. Given an expression *e* that evaluates to a promise, the execution of an expression **await** *e* that occurs in the body of an async function  $f$  will cause execution of  $f$  to be suspended, and control flow will revert to the main event loop. Later, when the promise is fulfilled with a value *v*, execution of *f* will resume, and the await-expression will evaluate to *v*. In the case where the promise that *e* evaluates to is rejected with a value *w*, execution will resume and the evaluation of the await-expression will throw *w* as an exception that can be handled using the standard **try**/**catch** mechanism. Below, we show a variant of the previous example rewritten to use **async**/**await**.

```
\frac{173}{17416}17416 async function copyFiles () {
        try {
17618 await fs.copy ('/tmp/myfile', '/tmp/mynewfile')
17719 console.log('success!')
17820 } catch (err) {
17921 console . error (err)
18022<br>18123 }
18223
```
 As is clear from this example, the use of **async**/**await** results in code that is more easily readable. Here, execution of copyFiles will be suspended when the await-expression on line [18](#page-3-1) is encountered. Later, when the file-copy operation has completed, execution will resume. If the operation completes successfully, line [19](#page-3-2) will execute and a message 'success!' is printed. Otherwise, an exception is thrown, causing the handler on line [20](#page-3-3) to execute.

 As a final comment, we remark on the fact that it is straightforward to convert an existing event-based API into an equivalent promise-based API, by creating a promise that is settled when an event arrives. Various utility libraries exist for such "promisification" of event-driven 191 APIs, e.g., util.promisify  $[14]$  and universalify  $[33]$ .

<span id="page-3-0"></span>Example adapted from <https://www.npmjs.com/package/fs-extra>.

```
24 export async function getStatus ( repository ) {
        const stdout = await gitMergeTree (repository)
26 const parsed = parsePorcelainStatus ( stdout ) A
27 const entries = parsed filter (isStatusEntry) (B)
28
29 const hasMergeHead = await fs. pathExists ( getMergeHead ( repository ))
30 const hasConflicts = entries . some ( isConflict ) C
31<br>32
        32 const state = await getRebaseInternalState ( repository )
33
34 const conflictDetails = await getConflictDetails ( repository ,
                                         hasMergeHead, hasConflicts, state)
36
        37 buildStatusMap ( conflictDetails ) G
38 }
                                        (a)
```

```
39 async function getRebaseInternalState ( repository ) {
40 let targetBranch = await fs. readFile ( getHeadName ( repository ))
41 if ( targetBranch . startsWith ('refs / heads /'))
42 targetBranch = targetBranch . substr (11). trim () D
43
44 let baseBranchTip = await fs. readFile (getOnto (repository))<br>45 baseBranchTip = baseBranchTip.trim() (F)
        45 baseBranchTip = baseBranchTip . trim () E
46
47 return { targetBranch , baseBranchTip } F
48 }
```
**(b)**

**Figure 1** Example.

# <span id="page-4-0"></span>**3 Motivating Example**

 We now present a motivating example that illustrates the performance benefits that may result from reordering await-expressions. The example was taken from Kactus<sup>[3](#page-4-1)</sup>, a git-based version control tool for design sketches. Figure [1\(](#page-4-2)a) shows a function getStatus that is 196 defined in the file status.ts<sup>[4](#page-4-3)</sup>. As an async function, getStatus may depend on the values computed by other **async** functions, by awaiting such values in await-expressions. The code 198 shown in Figure [1\(](#page-4-2)a) contains four such await-expressions, on lines ,  $29$ ,  $32$ , and  $34$ , which we now consider in some detail:

The await-expression on line [25](#page-4-4) invokes an async function gitMergeTree (omitted for

 brevity) that relies on the dugite and child\_process libraries to execute a git merge-tree command in a separate process.

 The await-expression on line [29](#page-4-5) calls an **async** function pathExists from the fs-extra package mentioned above, to check if a file MERGE\_HEAD exists in the .git directory. pathExists is implemented in terms of the function access from the built-in fs package provided by the Node.js platform, which in turn triggers the execution of an OS-level file-read operation.

 The await-expression on line [32](#page-4-6) calls an **async** function getRebaseInternalState, of which we show some relevant fragments in Figure [1\(](#page-4-2)b). Note in particular that two asynchronous

<span id="page-4-1"></span>See <https://kactus.io/>.

<span id="page-4-3"></span>Some details not pertinent to the program transformation under consideration have been elided here. The complete source code can be found at <https://github.com/kactus-io/kactus>.

<span id="page-5-0"></span>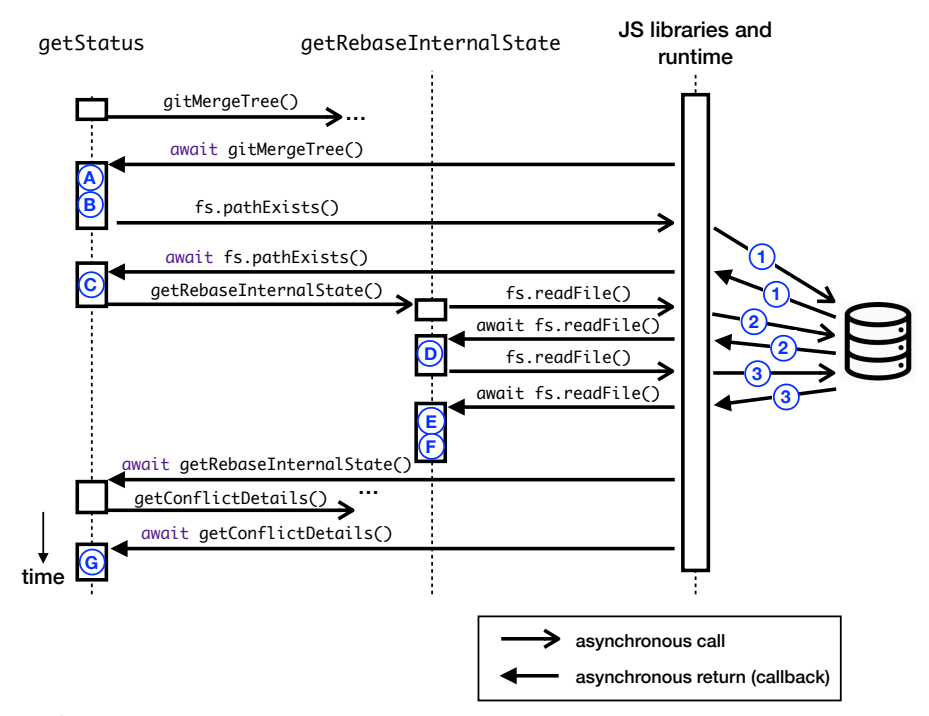

**Figure 2** Visualization of the execution of getStatus.

<sup>210</sup> file-read operations are performed on lines [40](#page-4-8) and [44,](#page-4-9) using the readFile function from <sup>211</sup> fs-extra. Each of these calls causes the execution of an OS-level file-read operation.

<sup>212</sup> The await-expression on line [34](#page-4-7) invokes an **async** utility function getConflictDetails <sup>213</sup> (omitted for brevity) to gather information about files that have merge conflicts.

 $F_{214}$  $F_{214}$  $F_{214}$  Figure 2 shows a UML Sequence Diagram<sup>[5](#page-5-1)</sup> that visualizes the flow of control during the execution of getStatus. In this diagram, labels  $\overline{A}$  –  $\overline{G}$  inside timelines indicate when code 2[1](#page-4-2)6 fragments labeled similarly in Figure 1 execute. Furthermore, labels  $(1)$  –  $(3)$  indicate when  $_{217}$  file I/O operations associated with the call to fs. pathExists on line [29](#page-4-5) and with the two <sup>218</sup> calls to fs.readFile in function getRebaseInternalState execute.

<sup>219</sup> The leftmost timeline in the diagram depicts the execution of code fragments in the <sup>220</sup> getStatus function itself. The middle timeline depicts the execution of function

 getRebaseInternalState. The timeline on the right, labeled 'JS libraries and runtime' visual- izes the execution of functions in JavaScript libraries such as fs-extra and other libraries 223 that the application relies on such as universalify  $[33]$ , graceful-fs  $[30]$ , and libraries such as the fs file-system package that are included with the JS runtime.

Taking a closer look at the diagram, we can observe that the code fragments  $(\mathbf{A})$  and  $(\mathbf{B})$ <sup>226</sup> will run before I/O operation  $\overline{1}$  is initiated. Then, after I/O operation  $\overline{1}$  has completed, 227 code fragment  $\overline{C}$  is evaluated. Next, when getRebaseInternalState is invoked, I/O operation 228 (2) is initiated. After it has completed, code fragment  $(D)$  executes, which is followed in turn by I/O operation  $\Im$ . When that operation completes, code fragments  $\big(\widehat{\mathbf{E}}\big)$  and  $\big(\widehat{\mathbf{F}}\big)$  execute, <sup>230</sup> and finally code fragment **<sup>G</sup>** executes. Crucially, the use of **await** on lines [29,](#page-4-5) [32,](#page-4-6) [40,](#page-4-8) and <sup>231</sup> [44](#page-4-9) ensures that each file I/O operation must complete before execution can proceed. As

<span id="page-5-1"></span><sup>&</sup>lt;sup>5</sup> To prevent clutter, the diagram only shows asynchronous calls and returns and elides details that are not relevant to the example under consideration.

#### **E. Arteca, F. Tip, and M. Schäfer 8:7 B. Arteca, F. Tip, and M. Schäfer 8:7**

232 a result, the file  $I/O$  operations  $\hat{I}$   $\hat{3}$  execute in a strictly sequential order, where each *operation must complete before the next one is dispatched*.

 However, most JavaScript runtimes are capable of processing multiple asynchronous I/O requests concurrently. In this paper, we demonstrate that it is often possible to refactor JavaScript code in a way that enables for multiple I/O requests to be processed concurrently with the main program. The refactoring that we envision targets expressions of the form **await**  $e_{io}$ , where  $e_{io}$  is an expression that creates a promise that is settled when an asynchronous I/O operation completes. The expressions **await** fs.pathExists(getMergeHead(repository)) on line [29](#page-4-5) and **await** getRebaseInternalState (repository) on line [32](#page-4-6) are examples of such <sup>241</sup> expressions, as are the await-expressions on lines  $40$  and  $44$  in Figure [1\(](#page-4-2)b).

 $\sum_{242}$  Conceptually, the refactoring involves splitting an expression await  $e_{io}$  occurring in an async function *f* into two parts:

244 1. a local variable declaration var  $t = e_{io}$  that starts the asynchronous I/O operation and that is placed *as early as possible* in the control-flow graph of *f*, and

 **2.** an expression **await** *t* where the result of the asynchronous I/O operation is awaited and that is placed *as late as possible* in the control-flow graph of *f*.

 We will make the notions "as early as possible" and "as late as possible" more precise in 249 Section [4,](#page-8-0) but intuitively, the idea is that we want to move the expression  $e_{io}$  *before* any statement that precedes it—provided that this does not change the values computed or side-effects created at any program point. Likewise, we want to move the expression **await** *t after* any statement that follows it provided that this does not alter the values computed or side-effects created at any program point. Section [4](#page-8-0) will present a static data flow analysis for determining when statements can be reordered.

 $F_{255}$  Figure [3\(](#page-7-0)a) shows how the getStatus function is refactored by our technique. As can be <sup>256</sup> seen in the figure, the await-expression that occurred on line [29](#page-4-5) in Figure [1\(](#page-4-2)a) is split into <sup>257</sup> the declaration of a variable T1 on line [53](#page-7-1) and an await-expression on line [60](#page-7-2) in Figure [3\(](#page-7-0)a). 258 Likewise, the await-expression that occurred on line in Figure [1\(](#page-4-2)a) is split into the 2[59](#page-7-4) declaration of a variable  $T2$  on line  $54$  and an await-expression on line  $59$  in Figure  $3(a)$  $3(a)$ .

 The await-expression on line [25](#page-4-4) cannot be split because it relies on process.spawn to execute a git merge-tree command in a separate process, and our analysis conservatively assumes that statements that spawn new processes have side-effects and thus cannot be reordered (this is discussed in detail in Section [4.4\)](#page-10-0). Furthermore, the await-expression on line [34](#page-4-7) was not reordered because it references the variable state defined on the previous line, and it defines a variable conflictDetails that is referenced in the subsequent statement, so any reordering might cause different values to be computed at those program points.

 The two await-expressions in Figure [1\(](#page-4-2)b) can also be split, and the resulting refactored  $268 \quad \text{code is shown in Figure 3(b).}$  $268 \quad \text{code is shown in Figure 3(b).}$  $268 \quad \text{code is shown in Figure 3(b).}$ 

 Figure [4](#page-7-5) shows a UML Sequence diagram that visualizes the execution of the refactored getStatus method. As can be seen in the figure, the I/O operation labeled  $\Omega$  is now initiated  $_{271}$  after code fragment  $\overline{A}$  has been executed but before code fragment  $\overline{B}$  executes. However, since the result of this I/O operation is not needed until after code fragment **<sup>C</sup>** has executed, this I/O operation can now execute *concurrently* with I/O operations **<sup>2</sup>** and **<sup>3</sup>** . Additional potential for concurrency is enabled by starting I/O operation **<sup>3</sup>** before awaiting the result of I/O operation **<sup>2</sup>** . Note that, as a result of splitting await-expressions and reordering 276 statements, the labeled code fragments now execute in a slightly different order:  $(\hat{A})$ ,  $(\hat{D})$ ,  $(\hat{E})$ . **<sup>F</sup>** , **<sup>B</sup>** , **<sup>C</sup>** , **<sup>G</sup>** . Our static analysis, defined in Section [4](#page-8-0) inspects the MOD and REF sets of memory locations modified and referenced by statements to determine when reordering is safe. The analysis is unsound, and may potentially suggest reorderings that change program

```
49 export async function getStatus ( repository ) {
50 const stdout = await gitMergeTree (repository)<br>51 const parsed = parsePorcelainStatus (stdout) (
        51 const parsed = parsePorcelainStatus ( stdout ) A
52
        53 let T1 = fs. pathExists ( getMergeHead ( repository ))
54 let T2 = getRebaseInternalState ( repository )
55
56 const entries = parsed . filter ( isStatusEntry ) B
57 const hasConflicts = entries . some ( isConflict ) C
58
59 const state = await T2
60 const hasMergeHead = await T1
61 const conflictDetails = await getConflictDetails ( repository ,
                                               hasMergeHead, hasConflicts, state)
63
64 buildStatusMap ( conflictDetails ) G
65 }
                                            (a)
66 async function getRebaseInternalState ( repository ) {
67 let T3 = fs. readFile (getHeadName (repository))<br>68 let T4 = fs. readFile (getOnto (repository))
         68 let T4 = fs. readFile ( getOnto ( repository ))
69 let targetBranch = await T3
70 if (targetBranch.startsWith ('refs/heads/'))<br>71 targetBranch = targetBranch.substr(11).tr
           targetBranch = targetBranch.substr(11).trim() <math>\Omega</math>72
73 let baseBranchTip = await T4
        74 baseBranchTip = baseBranchTip . trim () E
75
76 return { targetBranch , baseBranchTip } F
77 }
```

```
(b)
```
<span id="page-7-6"></span>**Figure 3** Example, reordered.

<span id="page-7-5"></span>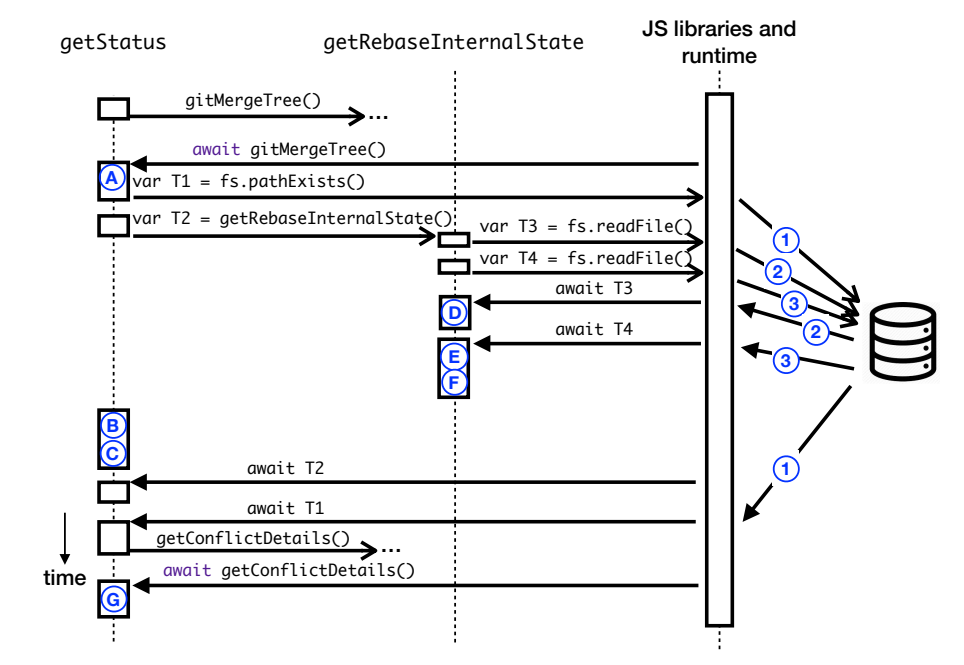

**Figure 4** Visualization of the execution of getStatus after reordering.

 behavior, so programmers need to review the suggested changes carefully and run their tests to ensure that behavior is preserved. In practice, however, we have not encountered any cases where invalid reorderings were suggested, as we will discuss in Section [5.3](#page-18-0) .

 At this point, the reader may wonder whether the additional concurrency enabled by the suggested transformation results in performance improvements. For the Kactus project from which the example was taken, a total of 72 I/O-related await-expressions were reordered by our technique, including the ones discussed above. Of the 799 tests associated with Kactus, 172 execute at least one reordered await-expression. For these impacted tests, we observed an average speedup of 7.2%. We discuss our experimental results in detail, in Section [5.](#page-15-0)

# <span id="page-8-0"></span>**4 Approach**

 This section presents a static analysis for determining how await-expressions can be reordered to reduce over-synchronization. The analysis determines whether reordering adjacent state- ments may impact program behavior by determining the side-effects of each statement. Here, the *side-effects* of statements are defined in terms of MOD and REF sets [\[4\]](#page-25-0) of access paths [\[22\]](#page-26-2). Below, we will define these concepts before introducing predicates that specify when statements can be reordered.

# **4.1 Access paths**

 An *access path* represents a set of memory locations referred to by an expression in a program. The access path representation that we use is based on the work by Mezzetti et al. [\[22\]](#page-26-2): starting from a root, an access path records a sequence of property reads, method calls and function parameters that need to be traversed to arrive at the designated locations. It is often also useful to view access paths as representing a set of values, namely those values that are stored in these locations at runtime. Access paths *a* conform to the following grammar:

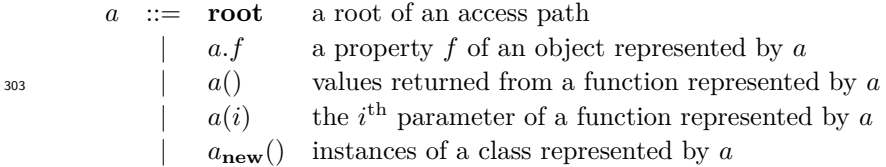

 Mezzetti et al. developed access paths to abstractly represent objects originating from a 305 particular API. As such, their **root** was always of the form  $\text{require}(m)^6$  $\text{require}(m)^6$ . We additionally allow variables as roots, including both global variables and local variables, with the latter also covering function parameters including the implicit receiver parameter **this**.

*Example 4.1:* We give a few examples of access paths:

- $\mathcal{S}_{309}$  The local variable targetBranch declared on line [40](#page-4-8) in Figure [1](#page-4-2) is represented by the access path targetBranch.
- 311 The argument'refs/heads/' in the method call targetBranch.startsWith('refs/heads/') 312 on line [41](#page-4-10) is represented by the access path targetBranch.startsWith(1).
- $\text{313}$  The property-access expression fs.pathExists on line [29](#page-4-5) is represented by the access path require(fs-extra).pathExists.

<span id="page-8-1"></span> This represents an import of package *m*. For simplicity, we use this same notation to represent packages imported using require or **import**.

#### **8:10 Enabling Additional Parallelism in Asynchronous JavaScript Applications**

 Note that access paths are not canonical: due to aliasing, it is possible for multiple access paths to represent the same memory locations. This may give rise to unsoundness in the analysis, as will be discussed in Section [4.10.](#page-15-1)

# **4.2 MOD and REF**

 Intuitively, for a given statement or expression *s*, *MOD*(*s*) is a set of access paths representing locations modified by *s* and *REF*(*s*) is a set of access paths representing locations referenced by *s*. If *s* is a compound statement or expression such as a block, if-statement, or while-statement, *MOD*(*s*) and *REF*(*s*) include all access paths modified/referenced in any component of *s*, 323 respectively. Furthermore, if *s* includes a function call  $e.f(\cdots)$ ,  $MOD(s)$  and  $REF(s)$  include all access paths modified/referenced in any statement in any function transitively invoked from this call site<sup>[7](#page-9-0)</sup>.

 When a statement *s* contains an assignment to an access path *a*, the set *MOD*(*s*) contains *a* and all access paths that are rooted in *a*. However, note that we limit the set of access paths in *MOD*(*s*) to those that are explicitly referenced in the program. To understand why this must be the case, consider a scenario where  $\alpha$  is a variable containing a string. 330 Such a variable has all properties that are defined on strings<sup>[8](#page-9-1)</sup>. As one particular example, 331 consider the toString function defined on strings. Since  $a.toString()$  is rooted in  $a$ ,  $MOD(s)$  should include *a.toString*(). The result of *a.toString*() is also a string, which means that *a.toString*()*.toString*() is another valid access path rooted in *a*, and should be included in  $334 \quad MOD(s)$ . This could be repeated ad infinitum, and is only one possible example of such an infinite recursive process. So, to ensure that *MOD*(*s*) and *REF*(*s*) are always finite sets, they only include access paths that actually occur in the program.

 Note that, in JavaScript, it is also possible to access properties dynamically, with 338 expressions of the form  $e[p]$ , where p is a value computed at run time. In such cases, our 339 analysis cannot statically determine which of  $e$ 's properties is specified by  $p$ , and so we conservatively assume that *all* properties of *e* are accessed (i.e., all access paths rooted in *e*).

<span id="page-9-2"></span>*Example 4.2:* Consider the assignment statement on line [40](#page-4-8) in Figure [1.](#page-4-2)

#### **let** targetBranch = **await** fs.readFile(getHeadName(repository))

 Since we are assigning to targetBranch, this statement modifies targetBranch *and* all access paths rooted in targetBranch. From a quick glance at the code, we can see that two properties of targetBranch are accessed (startsWith and substr) and called as methods, and the trim method is called on the result of calling substr (and none of these has any further properties accessed). The assignment also contains a call to getHeadName – the function body is elided for brevity, but suffice it to say that getHeadName does not modify its repository argument or any global variables. Taking these considerations into account, the following MOD set is computed for the statement on line [40:](#page-4-8)

- { targetBranch*,* targetBranch.startsWith*,* targetBranch.startsWith()*,* targetBranch.substr*,* targetBranch.substr()*,* targetBranch.substr().trim*,* targetBranch.substr().trim() }
- 
- The REF set includes all access paths referenced in the assignment, which includes the call to fs.readFile that is represented by the access path **require**(fs-extra)*.*readFile(), the function getHeadName, and the variable repository. In the implementation of function

<span id="page-9-0"></span>Note that for brevity, when describing modification/reference of the locations abstractly represented by an access path, we refer to it as modification/reference of the access path itself.

<span id="page-9-1"></span>See [https://developer.mozilla.org/en-US/docs/Web/JavaScript/Reference/Global\\_Objects/String](https://developer.mozilla.org/en-US/docs/Web/JavaScript/Reference/Global_Objects/String).

 getHeadName, there is a call to fs.pathExists, another to Path.join, and an access to the path property of the repository object. Therefore, the REF set for the statement is:

```
{ require(fs-extra), require(Path), require(fs-extra).readFile, require(fs-extra).readFile(),
      require(fs-extra).pathExists, require(fs-extra).pathExists(), require(Path).join,
      require(Path).join(), repository, repository.path }
358
```
 Note that, for a given statement *s*, *MOD*(*s*) and *REF*(*s*) do not include access paths rooted in local variables, parameters or **this** parameters in scopes disjoint from the scope of *s*. For example, for the statement on line  $32$  where we see a call to getRebaseInternalState, the 363 MOD set does not include an access path targetBranch for the local variable targetBranch modified in that function because it has no effect on the calling statement.

#### <span id="page-10-1"></span>**4.3 Determining whether statements are independent**

 $\frac{1}{366}$  In order to determine whether two adjacent statements  $s_1$  and  $s_2$  can be reordered, we need to determine whether doing so might change the values computed at either statement. We consider statements *s*<sup>1</sup> and *s*<sup>2</sup> *data-independent* if all of the following criteria are satisfied:

369 **1.**  $MOD(s_1) \cap MOD(s_2) = \emptyset$ 

370 **2.**  $MOD(s_1) \cap REF(s_2) = \emptyset$ 

371 **3.**  $REF(s_1) \cap MOD(s_2) = \emptyset$ 

If *s*<sup>1</sup> and *s*<sup>2</sup> are not data-independent, then we will say that they are *data-conflicting*.

*Example 4.3:*

<sup>374</sup> We discussed the MOD set for the statement at line [40](#page-4-8) in Figure [1](#page-4-2) in Example [4.2.](#page-9-2) Similarly, the statement on line [44](#page-4-9) is an assignment to variable baseBranchTip, whose MOD set consists of {baseBranchTip*,* baseBranchTip.trim*,* baseBranchTip.trim()}. Since neither <sup>377</sup> of these statements is modifying data that the other is modifying or referencing, these statements are *data-independent*. Note that they do have an overlap in the REF sets: both statements include calls to fs.readFile, and access the variable repository. However, since these accesses are read-only, the order in which they execute does not need to be preserved. Indeed, in Figure [3,](#page-7-0) we see that, in the reordered code, the **await** for the targetBranch assignment is moved *after* the baseBranchTip assignment.

 Since the statement on line [44](#page-4-9) has baseBranchTip in its MOD set, it *data-conflicts* with the statement on line [45](#page-4-11) which uses the value of variable baseBranchTip, indicating that these statements cannot be reordered. Indeed, in Figure [3,](#page-7-0) we see that the **await** for the assignment of baseBranchTip remains *before* the reference to baseBranchTip on line [74.](#page-7-6)

 Note that, since access paths are not canonical, data independence is not, strictly speaking, a sound criterion for reorderability: if two statements modify the same location under different access paths, we will consider them to be data independent, but reordering them may be unsafe. This issue and other factors that may impact soundness are discussed in Section [4.10.](#page-15-1)

# <span id="page-10-0"></span>**4.4 Environmental side effects**

 So far, we have only considered side-effects consisting of referencing and modifying locations through variables and object properties. However, statements may also have side-effects beyond the state of the program itself, such as modifications to file systems, or the environment in which the program is being executed. Our approach to handling such side-effects is to model them in terms of MOD and REF sets for (pseudo-)variables. We distinguish two types of special side effects: *global* and *environment-specific*, which we discuss below.

#### **8:12 Enabling Additional Parallelism in Asynchronous JavaScript Applications**

<span id="page-11-1"></span>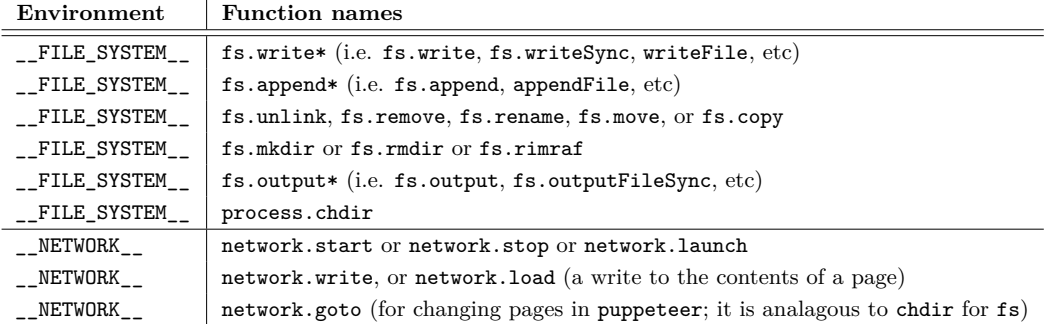

**Table 1** Functions with environment-specific MOD side-effects

#### <sup>398</sup> **Global environmental side-effects.**

<sup>399</sup> We say that a statement *s* has a *global side-effect* if it could affect any of the data in the 400 program or its environment. In such cases, our analysis infers that  $MOD(s) = \top$  and  $A_{01}$  *REF*(*s*) = ⊤, where ⊤ is the set containing all access paths computed for the program. <sup>402</sup> Currently, our analysis flags the following functions as having global side-effects: eval, exec, <sup>403</sup> spawn, fork, run, and setTimeout. All but the last of these functions may execute arbitrary  $^{404}$  code and setTimeout is often used to explicitly force a specific execution order<sup>[9](#page-11-0)</sup>.

#### <sup>405</sup> **Environment-specific side-effects.**

 We say a statement has an *environment-specific side-effect* if it can affect a specific aspect of the program's run-time environment, such as the file system or network. Environment- specific side-effects are modeled in terms of MOD and REF sets for pseudo-variables that are introduced for the aspect of the environment under consideration.

<sup>410</sup> The experiments reported on in this paper focus on applications that access the file system <sup>411</sup> or a network and we model these environments using pseudo-variables FILE SYSTEM and 412 \_\_NETWORK\_\_ respectively.

 Our current implementation flags a statement as having an environment-specific MOD side-effect if it consists of a call to any of the functions listed in Table [1.](#page-11-1) For each of these operations, the MOD sets will include the corresponding environment pseudo-variable. For example, the first row reads as follows: a statement including any function starting with write (i.e. write, writeSync, writeFile, etc.) that originates from a file system-dependent package will include the pseudo-variable \_\_FILE\_SYSTEM\_\_ in its MOD set.

<sup>419</sup> Any other operations that reference the environments will have their REF set include the 420 corresponding pseudo-variable (e.g., fs. readFile references \_\_FILE\_SYSTEM\_, and express.get <sup>421</sup> references  $\text{L}\text{NETWORK}_{-1}$ <sup>[10](#page-11-2)</sup>. As a result, no statements that reference an environment can be <sup>422</sup> reordered around a call that may modify that environment. For example, no file read will <sup>423</sup> ever be reordered around a file write, since the file read statements have FILE SYSTEM in <sup>424</sup> the REF set and the file write statements have  $\text{\_FILE}\text{\_}S}$  stem \_ in the MOD set<sup>[11](#page-11-3)</sup>. However,

<span id="page-11-0"></span>While conducting our experiments, we ran into cases where reordering awaits around a call to  $\texttt{setTimeout}$ caused changes in program behavior because the execution order was modified.

<span id="page-11-2"></span><sup>&</sup>lt;sup>[1](#page-11-1)0</sup> This full list is included in a table analogous to Table 1 in the supplementary materials.

<span id="page-11-3"></span><sup>&</sup>lt;sup>11</sup>We have taken this conservative approach because, in many cases, it is not possible to determine precisely which files are being accessed because names of accessed files are specified with string values

#### **E. Arteca, F. Tip, and M. Schäfer 8:13 B. Arteca, F. Tip, and M. Schäfer 8:13**

```
Input: s statement and a access path
Result: True if s modifies a, False otherwise
 1: predicate MOD(s, a)
 2: // (i) base case: direct modification of a
 3: (s has environmental side-effect a ∨ s declares or assigns to a)
 4: ∨ // recursive cases...
 5: // (ii) check if there's a statement nested in s (in the AST) that modifies a
 6: \exists s_{in}, \; nestedIn(s_{in}, s) \land MOD(s_{in}, a)7: // (iii) check if s modifies a base path of a
 8: ∨ ∃ b, b.p == a ∧ MOD(s, b)9: // (iv) check if s modifies a property of a using a dynamic property expression
10: \vee s assigns to a[p]11: // (v) check if s contains a call to a function that modifies a
12: ∨ ∃ f, calledIn(f, s) ∧ ∃ sf ∈ fbody,
13: // direct modification of a in the function
14: MOD(s_f, a)15: ∨ // parameter alias to a is modified in the function
16: a is f's i<sup>th</sup> argument \land \exists a_{pi}, \, MOD(s_f, a_{pi}) \land a_{pi} is f's i<sup>th</sup> parameter
17: end predicate
```
**Figure 5** Predicate for determining if an access path *a* is modified by a statement *s*

<sup>425</sup> any two file reads can be reordered (as seen in our motivating example), since there will <sup>426</sup> never be a data conflict between read-only operations.

# <sup>427</sup> **4.5 Computing MOD and REF sets**

<sup>428</sup> Figure [5](#page-12-0) shows our algorithm for computing MOD sets<sup>[12](#page-12-1)</sup>, expressed as a predicate *MOD*. <sup>429</sup> The *MOD* predicate states that statement *s* modifies access path *a* if one of the following <sup>430</sup> conditions holds: (i) *s* modifies *a* directly in an assignment or in the initializer associated <sup>431</sup> with a declaration, or via an environment-specific side effect, (ii) there is a statement nested 432 inside *s* that modifies *a*, (iii) *s* modifies a base path of *a* (i.e.,  $a == b.p$ , and *s* modifies *b*),  $\langle$ <sub>433</sub> (iv) *s* modifies a property of *a* using a dynamic property expression *p*, or (v) *s* consists of a 434 call to a function *f*, the body of *f* contains a statement  $s_f$ , and either  $s_f$  modifies *a* or  $s_f$ <sup>435</sup> modifies a parameter of *f* that is bound to *a*.

# <sup>436</sup> **4.6 Determining whether statements can be exchanged**

 As a first step towards determining reordering opportunities, Figure [6](#page-13-0) defines a predicate for determining if two statements are data-independent, by checking that they do not have conflicting side-effects. This predicate operationalizes the condition that was specified in Section [4.3.](#page-10-1) However, data-independence is by itself not a sufficient condition for statements being exchangeable. Figure [7](#page-13-0) shows a predicate *exchangeable* that checks if two statements  $\mu_{42}$  *s*<sub>1</sub> and *s*<sub>2</sub> are exchangeable by checking that: (i) they are data independent, (ii) neither is a control-flow construct such as **return** or the test condition of an **if** or loop, and (iii) they occur in the same block. Condition (iii) expresses that we do not move statements into a

that may be computed at run time.

<span id="page-12-1"></span> $12$  REF sets are computed analogously; pseudocode of the REF algorithm is in the supplementary material.

# **8:14 Enabling Additional Parallelism in Asynchronous JavaScript Applications**

```
Input: s_1 and s_2 statements
Result: boolean indicating if s_1 and s_2 are data-independent
 1: predicate dataIndependent(s_1, s_2)2: \forall a, \; MOD(s_1, a) \implies \neg MOD(s_2, a)3: \wedge \forall a, \; MOD(s_1, a) \implies \neg REF(s_2, a)4: \wedge \forall a, \text{REF}(s_1, a) \implies \neg \text{MOD}(s_2, a)5: end predicate
```

```
College
   Figure 6 Predicate for determining if two statements have overlapping MOD/REF sets.
```

```
Input: s_1 and s_2 statements
```
**Result:** boolean indicating if the statements can be exchanged

- 1: **predicate**  $\operatorname{exchangeable}(s_1, s_2)$
- 2:  $dataIndependent(s_1, s_2)$
- 3: ∧ ¬*isControlFlowStmt*(*s*1) ∧ ¬*isControlFlowStmt*(*s*2)
- 4:  $\wedge$  *inSameBlock*( $s_1, s_2$ )
- 5: **end predicate**

**Figure 7** Predicate for determining if two statements can be swapped.

<sup>445</sup> different scope, to avoid problems that might arise due to name collisions. As part of future <sup>446</sup> work, we plan to incorporate strategies from existing refactorings [\[28\]](#page-27-3) to relax this condition <sup>447</sup> so that statements can be moved into different scopes.

# <span id="page-13-2"></span><sup>448</sup> **4.7 Identifying reordering opportunities**

<sup>449</sup> We are now in a position to present our algorithm for identifying reordering opportunities. The <sup>450</sup> analysis for determining earliest point above which a statement can be placed is symmetric to <sup>451</sup> that for the latest point below which a statement can be placed, so without loss of generality <sup>452</sup> we will focus on the case of determining the earliest point. Our solution for this problem takes the form of two predicates, *stmtCanSwapUpTo* and *earliestStmtToSwapWith* [13](#page-13-1) <sup>453</sup> .

 Figure [8](#page-14-0) defines a predicate *stmtCanSwapUpTo* that associates a statement *s* with an earlier statement *sup* above which it can be reordered. This predicate relies on the predicate *exchangeable* to determine if it can be swapped with each statement in between *s* and *sup*. If one of these intermediate statements data-conflicts with *s* then reordering is not possible.

<sup>458</sup> The predicate *earliestStmtToSwapWith* defined in Figure [9](#page-14-0) uses *stmtCanSwapUpTo* to <sup>459</sup> find the earliest statement above which a statement can be placed.

 We apply this predicate to statements containing I/O-dependent await-expressions, to identify reordering opportunities that can enable concurrent I/O. Here, an await-expression is considered *I/O-dependent* if it (transitively) invokes functions originating from one of the (many) npm packages that make use of the file system or work across a network. I/O dependency is determined by analyzing the call graph, much like how we compute MOD and REF sets. In particular, for statement *s* we look for calls to I/O-related package functions explicitly in *s*, or in a function transitively called by *s*. In terms of access paths, these calls correspond to function call access paths rooted in a **require**(*m*) for some I/O-dependent package *m*. This algorithm is included in pseudocode in the supplementary materials.

<span id="page-13-1"></span><sup>13</sup>Pseudocode for *stmtCanDownUpTo* and *latestStmtToSwapWith* included in the supplementary material.

#### **E. Arteca, F. Tip, and M. Schäfer 8:15 B. 15 B. 15 B. 15 B. 15 B. 15 B. 15 B. 15 B. 15 B. 15 B. 15 B. 15 B. 15 B. 15 B. 15 B. 15 B. 15 B. 15 B. 15**

```
Input: s and sup statements
Result: boolean indicating if s can be reordered above sup
 1: predicate stmCanSwapUpTo(s, s_{un})2: s == s_{up} // base case
 3: ∨ // recursive case
 4: \exists s_{mid}, (stmtCanSwapUpTo(s, s<sub>mid</sub>) ∧
 5: s_{up}.nextStmt == s_{mid} \wedge6: exchangeable(s, sup) )
 7: end predicate
```
**Figure 8** Predicate for determining if statement *s* can be reordered above another statement *sup*.  $\mathcal{L}^{\mathcal{A}}$ 

#### **Input:** *s* and **result** statements

**Result:** boolean indicating if **result** is the earliest statement above which *s* can be swapped 1: **predicate** *earliestStmtToSwapWith*(*s,* **result**)

- 2: // find the earliest statement s can swap above (min by source code location)
- 3: **result** ==  $min($  all stmts  $s_i$  where  $inSameBlock(s, s_i) \wedge \textit{stmtCanSwapUpTo}(s, s_i))$

```
4: end predicate
```
**Figure 9** Predicate for finding the earliest statement above which *s* can be placed.

# <sup>469</sup> **4.8 Program transformation**

 As discussed in Section [3,](#page-4-0) the execution of an await-expression **await** *eio* involves two key steps: the *creation of a promise*, and *awaiting its resolution*. The creation of the promise kicks off an asynchronous computation, and our goal is to move it as *early* as possible, so as to maximize the amount of time where it can run concurrently with the main program or other concurrent I/O. On the other hand, we want to await the resolution of the promise *as late as possible*, for the same reason. We achieve this objective by splitting the original 476 await-expression into two statements var  $t = e_{io}$  and await t, and using our analysis to <sup>477</sup> move the former as early as possible, and the latter as late as possible. The example given previously in Section [3](#page-4-0) illustrates an application of this refactoring to a real code base.

# <sup>479</sup> **4.9 Implementation**

<sup>480</sup> We implemented our approach in a tool named  $\text{ReSynchnonizer}^{14}$  $\text{ReSynchnonizer}^{14}$  $\text{ReSynchnonizer}^{14}$ . The static analysis algorithm, as presented in Section [4,](#page-8-0) is implemented using approximately 1,600 lines of  $_{482}$  QL [\[2\]](#page-25-1), building on extensive libraries for writing static analyzers provided by CodeQL [\[13\]](#page-26-5). In particular, we rely on existing frameworks for dataflow analysis and call graphs, and on an implementation of access paths that we extended to suit our analysis, as discussed. Note that the CodeQL standard library caps access paths at a maximum length of 10; this could lead to MOD/REF for very long paths not being accounted for, which is a source of potential unsoundness (see Section [4.10\)](#page-15-1). The CodeQL representation of local variables also relies on single static assignment (SSA), enabling us to regain some precision that would be lost in a purely flow-insensitive analysis.

<sup>490</sup> Once *ReSynchronizer* has determined the await-expressions that are to be reordered and <sup>491</sup> where they should be moved to, the next stage of the tool is to create the transformed

<span id="page-14-1"></span><sup>14</sup> *ReSynchronizer* will be made available as an artifact.

#### **8:16 Enabling Additional Parallelism in Asynchronous JavaScript Applications**

 program so that the programmer can review the changes and run the tests. The actual reordering is done by splitting and moving nodes around in a parse tree representation of the  $_{494}$  program. We implemented this in Python, and use the pandas library  $[25]$  to store our list of

statements to reorder in a dataframe over which we can efficiently apply transformations.

#### <span id="page-15-1"></span>**4.10 Soundness of the Analysis**

 As mentioned, it is possible for multiple access paths to represent the same memory locations because our analysis only accounts for aliasing resulting from passing an argument to a function (i.e., where an argument is referenced by the parameter name in the function's scope). As a result, our analysis may deem two statements to be data-independent when they are accessing the same memory locations, which may result in invalid orderings being suggested. Unsoundness may also arise because the underlying CodeQL infrastructure limits the lengths of access paths to a maximum length of 10, and because of unsoundness in the call graph that is used to compute MOD and REF sets. For example, the use of dynamic features such as eval may give rise to missing edges in the call graph, causing the absence of access paths in the MOD and REF sets, which in turn may result in invalid reordering suggestions. Section [5.3](#page-18-0) reports on how often unsoundness has been observed in practice in our experimental evaluation.

#### <span id="page-15-0"></span>**5 Evaluation**

 In this section, we apply our technique to a collection of open-source JavaScript applications to answer the following research questions:

**RQ1 (Applicability).** How many await-expressions are identified as candidates for reordering?

- **RQ2 (Soundness).** How often does *ReSynchronizer* produce reordering suggestions that are not behavior-preserving?
- **RQ3 (Performance Impact).** What is the impact of reordering await-expressions on run-time performance?
- **RQ4 (Analysis Time).** How much time does *ReSynchronizer* take to analyze applications?

#### <span id="page-15-2"></span>**5.1 Experimental Methodology**

 To answer the above research questions, we applied *ReSynchronizer* to 20 open-source JavaScript applications that are available from GitHub. We analyzed these applications, applied the suggested refactorings, and measured the performance impact of the refactoring by comparing the running times of the application's tests before and after the refactoring.

#### **Selecting subject applications.**

 To be a suitable candidate for our technique, an application needs to apply the **async**/**await** feature to promises that are associated with I/O. Furthermore, to conduct performance measurements, we need to be able to observe executions in which the reordered await- expressions are evaluated. To this end, we focus on applications that have a test suite that we can execute, and monitor test coverage to observe whether await-expressions are executed. To identify projects that satisfy these requirements, we wrote a CodeQL query that identifies projects that contain await-expressions in files that import a file system I/O-related

<span id="page-16-2"></span>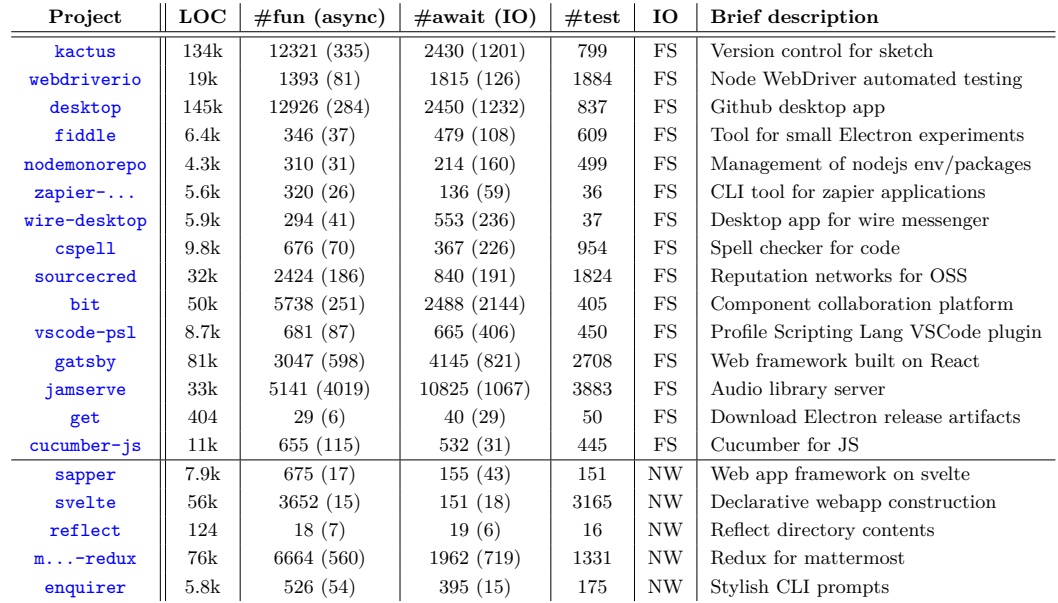

**Table 2** Summary of GitHub projects we're using for experiments

 $_{531}$  package<sup>[15](#page-16-0)</sup> or a network I/O-related package<sup>[16](#page-16-1)</sup>, and ran it over all 85k JavaScript projects available on GitHub's <LGTM.com> site. This resulted in a list of 42,378 candidate projects. To further narrow the list, we filtered for projects that contain at least 50 await-expressions in files that import a file system or network I/O-related package. This left us with 1,200 candidate projects.

 From these candidates, we then randomly selected a project, cloned its repository, and attempted to build the project by running the setup code. If the build was successful, we ran the project's tests and made sure they all passed. Projects with broken builds, with failing tests, or with fewer than 15 passing tests were discarded. These steps were applied repeatedly until we identified 20 projects, listed in Table [2.](#page-16-2) The columns in this table state the following characteristics for these projects:

<sup>542</sup> **LOC:** total lines of JavaScript/TypeScript in the source code of the project being analyzed <sup>543</sup> (not including packages imported by the project, or test/compiled code).

 $\sharp$ **#fun (async):** total number of functions in the project source code; the number between <sup>545</sup> the parentheses gives the number of **async** functions.

 $\bullet$  **#await (IO):** total number of await-expressions in the project source code; the number <sup>547</sup> between parentheses gives the number that are I/O-dependent (as described in Section  $548 \t\t 4.7$ .

 $\text{#test: the number of tests associated with the project.}$ 

<sup>550</sup> **IO:** the I/O environment on which the reordered await expressions depend. Here, FS is <sup>551</sup> the file system and NW is the network.

<sup>552</sup> **Brief description:** of the project (summarized from the repository's README file).

<span id="page-16-0"></span> $15$  File system I/O-related packages our test projects use: [fs](https://nodejs.org/api/fs.html), [fs-admin](https://www.npmjs.com/package/fs-admin), [fs-extra](https://www.npmjs.com/package/fs-extra), [fs-tree-utils](https://www.npmjs.com/package/fs-tree-utils), [fs-exists-cached](https://www.npmjs.com/package/fs-exists-cached), [mock-fs](https://www.npmjs.com/package/mock-fs), [cspell-io](https://www.npmjs.com/package/cspell-io), [path-env](https://www.npmjs.com/package/path-env), and [tmp](https://www.npmjs.com/package/tmp).

<span id="page-16-1"></span> $^{16}\,$  Network I/O-related packages our test projects use: <code>[http](https://nodejs.org/api/http.html)</code>, <code>[https](https://nodejs.org/api/https.html)</code>, [express](https://www.npmjs.com/package/express), [client](https://www.npmjs.com/package/client), [socks](https://www.npmjs.com/package/socks), [puppeteer](https://www.npmjs.com/package/puppeteer).

#### **8:18 Enabling Additional Parallelism in Asynchronous JavaScript Applications**

#### **Measuring run-time performance.**

 To determine the impact of reordering await-expressions, we measure the execution time of those tests that execute at least one await-expression that was reordered. Tests that only execute unmodified code are not affected by our transformation, so their execution time is unaffected. We constructed a simple coverage tool that instruments the code to enable us to determine which tests are affected by the reordering of await-expressions.

 Performance improvements are measured by comparing runtimes of each affected test before and after the reordering transformation. For our experiments, we ran the tests 50 times and calculated the average running time for each test over those 50 runs. This procedure was followed both for the original version of the project, and for the reordered version.

 We took several steps to minimize potential bias or inconsistencies in our experimental results. First, we minimized contention for resources by running all experiments on a "quiet" machine where no other user programs are running. For our OS we chose Arch linux: as a bare-bones linux distribution, this minimizes competing resource use between the tests and the OS itself (since there are fewer processes running in the background than would be the case with most other OSs). We also configured each project's test runner so that tests are  $\epsilon_{569}$  executed sequentially<sup>[17](#page-17-0)</sup>, removing the possibility for resource contention between tests.

 During our initial experiments we observed that the first few runs of test suites for the file system dependent projects were always slower, and determined this was due to some files remaining in cache between test runs, reducing the time needed to read them as compared to the first runs that read them directly from disk. To prevent such effects from skewing the results of our experiments, we introduced a "warm-up" phase in which we ran the tests 5 times before taking performance measurements. We also decided to run the tests for the version with reorderings applied *before* the original version. Hence, if there is any caching bias resulting from the order of the experiments it would just make our results worse.

 For network-dependent projects, we decided to focus on projects whose test suites can be run locally (i.e., on localhost) rather than over some remote server. This way, we avoid any bias from the random network latency present on real networks. This also has the effect of minimizing the effect of our reorderings: in the presence of slow network requests, we would expect the await reordering to have an enhanced positive effect on performance. In answering RQ3, we perform an experiment to explore this conjecture.

 All experiments were conducted on a Thinkpad P43s with an Intel Core i7 processor and 32GB RAM.

# **5.2 RQ1 (Applicability)**

 To answer RQ1, we ran *ReSynchronizer* on each of the projects described in Table [2.](#page-16-2) Table [3](#page-18-1) displays some metrics on the results, namely:

 **Awaits Reordered (%):** the absolute number of await-expressions reordered, with the parenthetical giving what fraction this is of the project's total I/O-dependent **await**s

 $\mathbf{F}_{591}$  **Tests Affected (%):** the total number of affected tests (i.e., the number of tests

that execute at least one reordered await-expression), with the parenthetical giving the

percentage of the project's total tests this represents. For example: for the Kactus project

there are 172 impacted tests, which is 21.5% of the 799 tests associated with the project.

<span id="page-17-0"></span> Some of the projects we tested relied on [jest](https://jestjs.io/) for their testing, while others used [mocha.](https://mochajs.org/) By default, jest runs tests concurrently, so we relied on its command-line argument runInBand to execute tests sequentially. This issue does not arise in the case of mocha, which runs tests sequentially by default.

<span id="page-18-1"></span>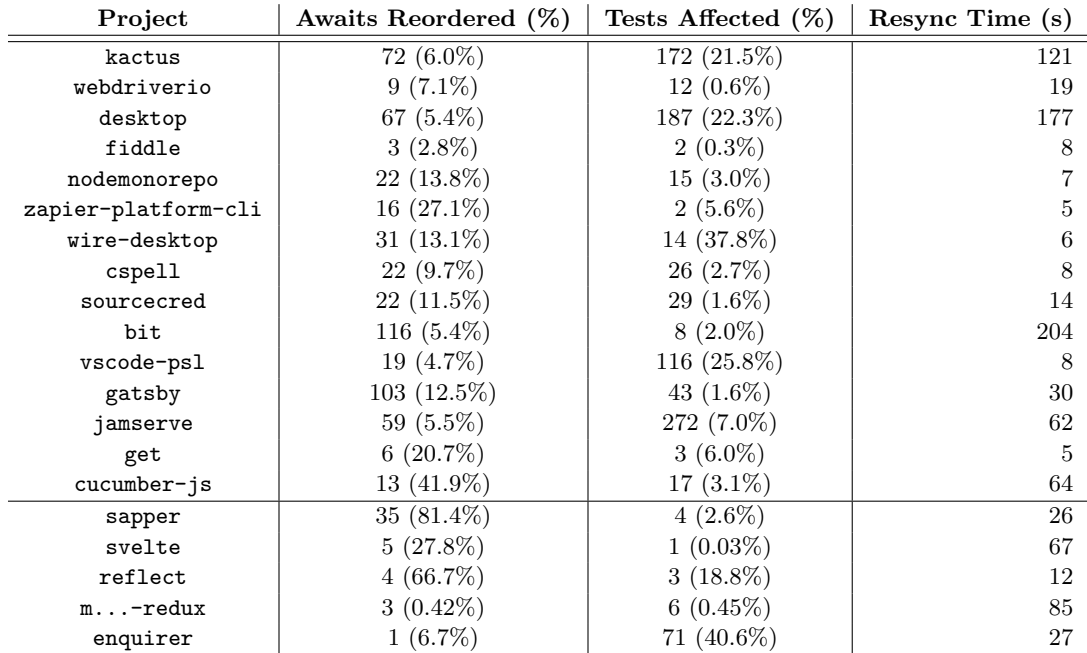

**Table 3** Number and percentage of **await**s reordered, per test project.

 From this table, it can be seen that our analysis reorders between 0.4% and 81.4% of the I/O-dependent await-expressions (17.8% on average). While the number of reorderings strongly depends on the nature of the project being analyzed, it is clear that a nontrivial number of asynchronous computations has been scheduled suboptimally.

 From the **Tests Affected** column in this table, it can be seen that between 0.03% and  $600-40.6\%$  of the projects' tests execute code affected by reorderings  $(9.4\%$  on average), which is also a huge range. Note that the number of affected tests is not necessarily correlated with the number of **await**s reordered either: indeed, cucumber-js, the project with the highest fraction of **await**s reordered, has one of the lowest fractions of affected tests at only 3.1%. Clearly, the number of affected tests depends strongly on the way the developers structured their tests and on the distribution of the reorderings across the project. This underscores how important it is to only consider the affected tests when measuring the impact of the reorderings on performance, to avoid the results being skewed by unaffected tests.

# <span id="page-18-0"></span><sup>608</sup> **5.3 RQ2 (Soundness)**

<sup>609</sup> The results in Table [3](#page-18-1) demonstrated that *ReSynchronizer* was able to identify many await <sup>610</sup> expressions that are candidates for reordering. However, if the unsoundness of the analysis <sup>611</sup> would lead to many invalid reordering suggestions, the tool would not be very useful.

 To determine if this unsoundness manifests itself in practice, we checked if the reorderings suggested by *ReSynchronizer* caused any test failures. In practice, we have not observed any situations where unsoundness manifests itself via invalid reorderings. In the 20 subject applications, we did not observe a single case where reordering await-expressions caused a test failure. While this is no guarantee that *ReSynchronizer* always proposes program behavior- preserving reorderings, it does suggest that the refactorings suggested by *ReSynchronizer* are not significantly less reliable than many state-of-the-art in refactoring tools.

# **8:20 Enabling Additional Parallelism in Asynchronous JavaScript Applications**

<span id="page-19-0"></span>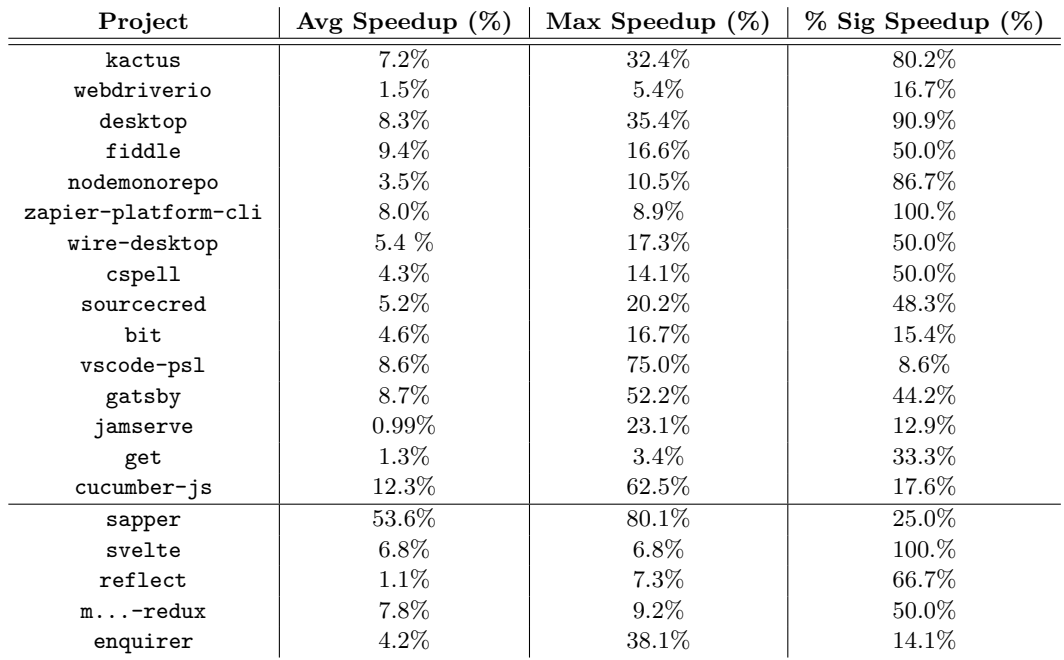

**Table 4** Results of performance experiments on github projects – Tests

# <sup>619</sup> **5.4 RQ3 (Performance Impact)**

 $\epsilon_{620}$  Table [4](#page-19-0) shows the results of our performance experiments, with the following columns:

- $\Delta_{621}$  **Avg Speedup (%):** the average percentage speedup over all affected tests for the project.
- This is computed as  $1-harmean\left(\frac{t_i}{t_i \text{ average time with original code}}\right)$ ; the harmonic mean<sup>[18](#page-19-1)</sup> of this timing ratio over all affected tests  $t_i$ . If this value is negative it indicates a slowdown.
- $624$  **Max Speedup (%):** the maximum percentage speedup (i.e., the speedup for the test <sup>625</sup> which was most improved by our reordering).

 **% Sig Speedup (%):** the percentage of tests for which there was a *statistically significant* speedup. We want to count how many of the tests were sped up by our reordering; but if we just counted how many tests had an average speedup after reordering, this would not account for the variance of our data. To address this, we performed a standard two-tailed t-test with the timings for each test with and without the reorderings. The t-test indicates a significant result only when the measured difference in timing is large with respect to the variability of the data, with "how large" being controlled by the confidence level (here, we chose 90% confidence). This is a measure of the proportion of the affected tests that our technique actually improved (with 90% confidence).

 $\bullet$   $\bullet$  Average run times (in seconds) for each individual affected test with and without reordering, <sup>636</sup> for all projects, are included in the supplementary materials.

 $\epsilon_{537}$  From Table [4,](#page-19-0) we see that the average speedups for the affected tests ranges from 0.99% to 53.6% for the projects under consideration, whereas maximum speedups range from 3.4% to 80.1%, suggesting that there is a large amount of variability in the performance improvements. As a result, one might wonder what effect these tests with huge improvements

<span id="page-19-1"></span><sup>&</sup>lt;sup>18</sup> The harmonic mean is used since we are computing the average of ratios.

<span id="page-20-1"></span>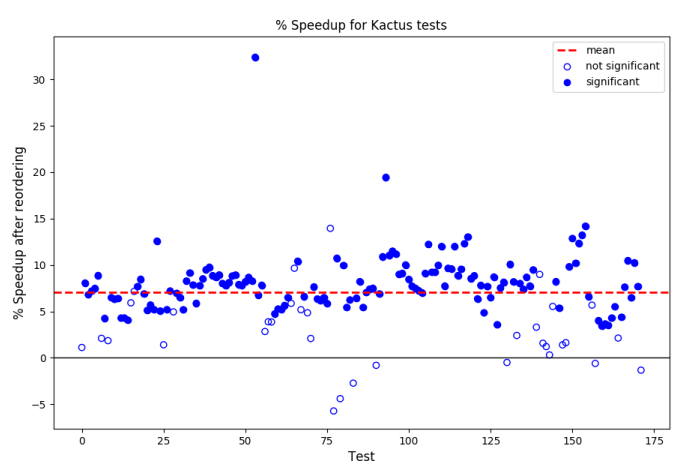

**Figure 10** Average percentage speedups for all Kactus tests

 have on the average speedup, and whether a few outliers are significantly skewing the data. We address this with our last column, which shows the proportion of the tests for which we see a statistically significant speedup. Here too, we see a big range, with 8.6% to 100.% of the affected tests seeing statistically significant speedups.

 To better understand the variability in our experimental results, we decided to take a  $\frac{1}{646}$  closer look at the observed average speedups for all individual tests for the Kactus project<sup>[19](#page-20-0)</sup>, shown in Figure [10.](#page-20-1) This chart shows the percentage speedup as a result of reordering 72 await-expressions in Kactus, for each of Kactus's 172 impacted tests. Here, results for tests for which the reordering has a statistically significant effect on the runtime are depicted as colored circles, and those where the effect is not significant are shown as empty circles.

 From Table [4](#page-19-0) we recall that 80.2% of Kactus's affected tests are statistically significantly sped up, and indeed on this graph the vast majority of the tests experience a significant effect. From this graph we also get some information that is not available in the table: looking at the distribution of test speedups, we see that the test with the maximum speedup of  $32.4\%$  is indeed an outlier. We also see that most of the tests have speedups clustered fairly closely  $\frac{656}{100}$  around the average of  $7.2\%$  (indicated by the dashed line on the graph). This is encouraging, as it means our reordering has a fairly consistent positive effect on the performance of Kactus. Finally, we see that although there are a few tests that incur a slowdown, none of these indicate a significant effect.

 Prompted by these results, we decided to take an even closer look at the variability in our results. To this end, we created Figure [11,](#page-21-0) which shows the individual runtimes for each 662 experiment run of one specific test of Kactus. For this, we chose as representative test  $\#117$ , which executes the code in the motivating example presented in Section [3,](#page-4-0) and for which we observed an average speedup of 9.5%, which is fairly close to the mean of 7.2%. The figure displays the runtimes for this test both with the original version of Kactus and with the version with all reorderings applied. The mean of each of these runtimes is indicated using dot-dashed and dashed lines respectively.

<span id="page-20-0"></span>Supplemental materials include results from similar experiments with the other 19 subject applications.

# <span id="page-21-0"></span>**8:22 Enabling Additional Parallelism in Asynchronous JavaScript Applications**

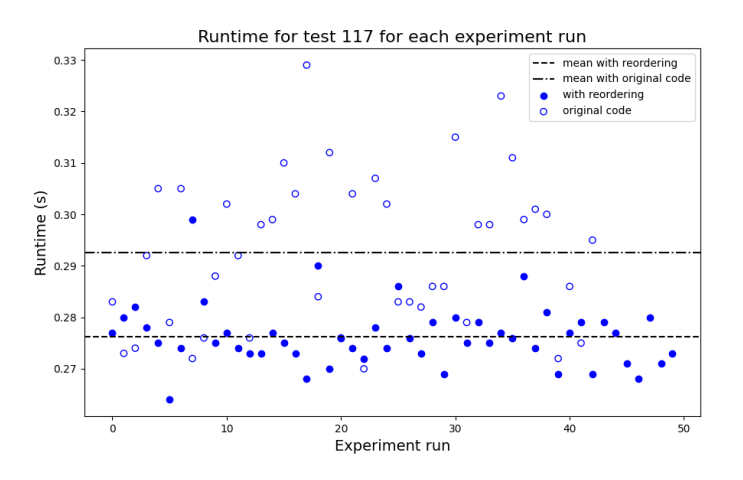

**Figure 11** Runtimes (in seconds) for all experiment runs of Kactus test 117

 From Figure [11,](#page-21-0) we observe that there is *less variation in the running time of the test after* <sup>669</sup> reordering. This same pattern is seen with other tests<sup>[20](#page-21-1)</sup>. Our conjecture is that this reduction in variability of running times occurs because, before reordering, a test will experience the sum of the times needed to access multiple files, each of which may exhibit worst-case access time behavior. However, after reordering, when files are being accessed concurrently, the test execution experiences the maximum of these file-access times, i.e., experiencing the sum of the worst-case file access behaviors no longer occurs. We see the same phenomenon  $\frac{675}{100}$  with network accesses<sup>[21](#page-21-2)</sup>. This reduction in runtime variability is a positive side effect of the transformation, as it makes application runtime more stable and predictable.

 To determine the impact of network latency on the performance of network-dependent reorderings, we conducted an experiment where we simulated different amounts of latency  $\epsilon_{59}$  by manually<sup>[22](#page-21-3)</sup> adding slowdowns of 50ms, 100ms, and 200ms to all the network calls that reordered await-expressions depend on. In each case, we ran the tests suites 50 times with <sup>681</sup> and without the reordering, and report the average. Table [5](#page-22-1) displays the results of this experiment. Generally, as network latency increases so too does the speedup due to the reordering. The only exception to this trend is seen as latency increases from 100ms to 200ms for the reflect project, where the average speedup goes from 2.9% to 2.8%. This small decrease is easily explained: with a big enough latency the runtimes are increased so  $\epsilon_{686}$  that the relative difference from the speedup is smaller<sup>[23](#page-21-4)</sup>.

 This is what we expected, since with the reordering multiple slow requests can be running at the same time and the execution does not need to wait for the total sum of all the <sup>689</sup> latent request times. We also see that the percentage of affected tests where the speedup is significant either increases or is unchanged. From this experiment, we conclude that our reordering transformation becomes even more helpful as network latency increases.

<span id="page-21-1"></span><sup>&</sup>lt;sup>20</sup> Supplementary materials include similar graphs for a few other tests, all of which follow the same trend.

<span id="page-21-3"></span><span id="page-21-2"></span><sup>&</sup>lt;sup>21</sup> Supplementary materials include some graphs analogous to Figure [11](#page-21-0) for network-dependent projects.  $22$  To add the slowdowns, we follow the strategy used in the npm package connect-slow[\[3\]](#page-25-3), which wraps

a network call in a call to setTimeout using the specified slowdown time.  $^{23}$  E.g., for reflect test 1, we see average runtimes of 0.250s and 0.229s for 100ms latency (without/with

<span id="page-21-4"></span>reordering resp.), which is a speedup of 7.7%. Then, for 200ms latency the same test sees runtimes of 0.451s and 0.417s (without/with reordering resp), which only corresponds to a 6.2% speedup.

#### **E. Arteca, F. Tip, and M. Schäfer 8:23 B. Arteca, F. Tip, and M. Schäfer 8:23**

<span id="page-22-1"></span>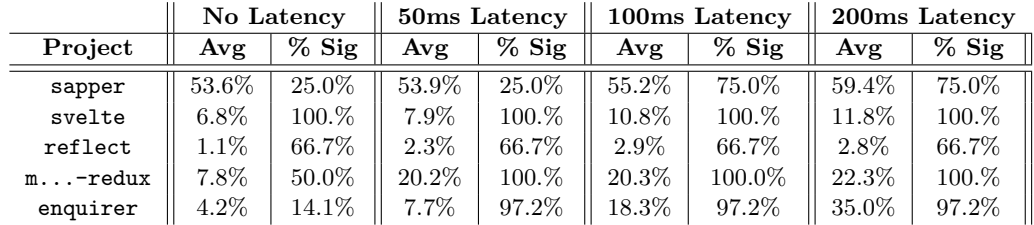

**Table 5** Effect of await reorderings with and without simulated network latency

# **5.5 RQ4 (Analysis Time)**

 Table [3'](#page-18-1)s last column shows the time required by *ReSynchronizer* to process each of the subject projects, which range from 10k-160k lines of code. As can be seen from the table, the longest analysis time was 204 seconds. Applying the program transformation took less than 5 seconds for each project tested. Hence, our analysis scales to large applications.

# **5.6 Threats to Validity**

 Beyond the risks caused by the unsoundness of the static analysis that we already discussed, we consider the following threats to validity.

 It is possible that the 20 projects used in our evaluation are not representative of JavaScript projects using **async**/**await**, so our results might not generalize beyond them. However, these projects were selected at random, and we observed the same trends among them.

 In designing our performance evaluations, we were mindful of potential sources of bias to our results. We described the reasoning behind our design and how we mitigated bias in Section [5.1.](#page-15-2) In the case of caching bias, we ran our tests with reordered code *before* the tests for the original code, so that any bias would be against us.

 $\frac{707}{707}$  Finally, our results might not generalize to I/O other than the file system or the network, such as database I/O. We conjecture that they will, as the logic of splitting an await-expression to maximize concurrency is environment-agnostic.

# <span id="page-22-0"></span>**6 Related Work**

 This section covers related work on side-effect analysis and on refactorings related to asyn-chrony and concurrency.

#### **Side-Effect Analysis.**

 $_{714}$  Our paper relies on interprocedural side-effect analysis to determine whether statements can be reordered without changing program behavior. Work on side-effect analysis started in the early 1970s, with the objective of computing dataflow facts that can be used to direct compiler optimizations.

 Spillman[\[31\]](#page-27-5) presents a side-effect analysis for the PL/I programming language that computes the expressions whose value may change as a result of assignments to variables. Spillman's analysis accounts for aliasing induced by pointers and parameter-passing, and is specified operationally as a procedure that creates a matrix associating variables with all expressions whose value would be impacted by an assignment to that variable. Procedure invocations are represented by additional rows in the matrix and side-effects for such invocations are computed in invocation order, using a fixpoint procedure to handle recursion.

#### **8:24 Enabling Additional Parallelism in Asynchronous JavaScript Applications**

 A few years later, Allen[\[1\]](#page-25-4) presents an interprocedural data flow analysis in which a simple intraprocedural analysis first identifies definitions that may affect uses outside a block, and uses in a block that may be affected by definitions outside the block. An interprocedural analysis then traverses a call graph in reverse invocation order to combine the facts computed for the individual procedures. Allen's algorithm does not handle recursive procedures.

 Banning[\[4\]](#page-25-0) presents an interprocedural side-effect analysis that accounts for parameter- induced aliasing in a language with nested procedures, and defines notions MOD and REF for flow-insensitive side-effects, and USE and DEF for flow-sensitive side-effects. Banning's flow-insensitive technique determines the set of variables immediately modified by a procedure and assumes the availability of a call graph to map variables in a callee to variables in a caller. The side-effect of a procedure call is then computed by way of a meet-over-all-paths solution. Our analysis follows Banning's approach but defines MOD and REF in terms of access paths [\[22\]](#page-26-2) instead of names of variables, and relies on SSA form for improved precision (for access paths rooted in local variables).

 Cooper and Kennedy[\[5\]](#page-25-5) present a faster algorithm for solving the same problem of alias-free flow-insensitive side-effect analysis as Banning[\[4\]](#page-25-0). To improve the performance of the algorithm, they divide the problem into two distinct cases: side-effects to *reference parameters* (i.e., interprocedural function parameter aliasing), and *global variables*. They introduce a new data structure, the binding multigraph, for side-effect tracking through reference parameters, and a new, linear algorithm for side-effect tracking through global variables.

 Later work by Landi et al. [\[17\]](#page-26-6) focused on computing MOD sets for languages with general-purpose pointers. Pointers introduced another type of aliases to the problem of computing side effects, and Landi et al. extended previous work on computing MOD sets, by adapting and incorporating an existing algorithm for approximating pointer-based aliases.

 Since their introduction by Banning[\[4\]](#page-25-0), MOD and REF algorithms have also been adopted for use as parts of other dataflow analyses. Lapkowski and Hendren [\[18\]](#page-26-7) present an algorithm for computing SSA numbering for languages with pointer indirection, which relies on MOD/REF side-effect analysis to track when the variable referred to by an SSA representation is being reassigned (in order to signal the need for a new SSA number).

 $\frac{755}{755}$  Cytron et al. [\[6\]](#page-25-6) also present an algorithm for computing SSA form which makes use of the MOD and REF side-effect analysis in order to determine when a variable could be modified indirectly by a statement. This work does not consider aliasing through pointers, and just uses the reference parameter and global variable aliasing as presented by Banning.

#### **Refactorings related to Asynchrony and Concurrency.**

 Gallaba et al.[\[11\]](#page-26-8) present a refactoring for converting event-driven code into promise-based code. They assume that event-driven APIs conform to the error-first protocol (i.e., the first parameter of the callback functions is assumed to be a flag indicating whether an error occurred) and consider two strategies: "direct modification" and "wrap-around", where the latter approach is similar to "promisification" performed by libraries such as universalify. Their work predates the wide-spread adoption of **async**/**await** and does not show how to introduce these features, though there is a brief discussion how some of the presented mechanisms provide a first step towards refactorings for introducing **async**/**await**.

 Dig[\[7\]](#page-26-9) presented an overview of the challenges associated with refactorings related to the  $_{769}$  introduction and use of asynchronous programming features for Android and C# applications. Lin et al.[\[20\]](#page-26-10) present *Asynchronizer*, a refactoring tool that enables developers to extract long-running Android operations into an AsyncTask. Since Java is multi-threaded, Android

 applications may exhibit real concurrency, so (unlike with the JavaScript applications that we consider in our work) care must be taken to prevent data races that may cause  $\pi$ <sup>4</sup> nondeterministic failures. To this end, Lin et al. extend a previously developed static data race detector [\[26\]](#page-27-6). In later work, Lin and Dig[\[19\]](#page-26-11) study the use of Android's three mechanisms for asynchronous programming: AsyncTask, IntentService, and AsyncTaskLoader and the scenarios for which each of these mechanisms is well-suited. They observe that developers commonly misuse AsyncTask for long-running tasks that it is not suitable for, and present a refactoring tool, *AsyncDroid*, that assists with the migration to IntentService.

 Okur et al. [\[24\]](#page-27-7) studied the use of asynchronous programming in C#, soon after that language added an **async**/**await** feature in 2012. At the time of this study, callback-based asynchronous programming was still dominant, although **async**/**await** was starting to be adopted widely. To facilitate the transition, Okur et al. created a refactoring tool, *Asyncifier* for automatically converting C# applications to use **async**/**await**. Okur et al. also observed several common anti-patterns involving the misuse of **async**/**await**, including unnecessary use of **async**/**await** and using long-running synchronous operations inside of **async** methods, and developed another tool, *Corrector* for detecting and fixing some of these issues.

 Several other projects are concerned with refactorings for introducing and manipulating concurrency. Dig et al.[\[9\]](#page-26-12) presented *Relooper*, a refactoring tool for converting sequential loops into parallel loops in Java programs. Wloka et al.[\[32\]](#page-27-8) presented *Reentrancer*, a refact- oring tool for making existing Java applications reentrant, so that they can be deployed on parallel machines without concurrency control. Dig et al.[\[8\]](#page-26-13) presented *Concurrencer*, a refactoring tool that supports three refactorings for introducing AtomicInteger, Concur- rentHashMap, and FJTask data structures from the java.util.concurrent library. Okur et al.[\[23\]](#page-27-9) presented two refactoring tools for C#, *Taskifier* and *Simplifier*, for transforming Thread and ThreadPool abstractions into Task abstractions, and for transforming Task abstractions into higher-level design patterns.

 Schäfer et al.[\[29\]](#page-27-10) present a framework of synchronization dependences that refactoring engines must respect in order to maintain the correctness of a number of commonly used <sup>800</sup> refactorings in the presence of concurrency. Khatchadourian et al. [\[15\]](#page-26-14) present a refactoring for migrating between sequential and parallel streams in Java 8 programs.

 Kloos et al.[\[16\]](#page-26-15) present JSDefer, a refactoring tool aimed at improving webpage per-803 formance by increasing concurrent loading of embedded scripts. This is done by deferring independent webpage scripts; like *ReSynchronizer*, JSDefer reasons about the dependence of their reordering targets in order to determine if the reordering will affect functionality. How- ever, unlike our work, Kloos et al. make use of a *dynamic* analysis to determine dependence. 807 JSDefer is also reordering entire scripts instead of individual statements.

# **7 Future Work**

 The main limitation of *ReSynchronizer* is the unsoundness and precision of the static analysis. Given the highly dynamic nature of JavaScript, this is hard to address, so one avenue of future work involves incorporating a *dynamic analysis* in *ReSynchronizer* to track data dependences between statements precisely. This would enable *ReSynchronizer* to perform 813 additional reorderings by disregarding statements that "blocked" reordering due to being <sup>814</sup> flagged as having global/environmental side effects by the static analysis. In particular, this is likely to help with calls to functions that are conservatively assumed to have global side effects such as eval and setTimeout. In our experience, these *often* do not actually have a 817 data dependence with awaits being reordered, but static analysis is unable to determine that.

#### **8:26 Enabling Additional Parallelism in Asynchronous JavaScript Applications**

 Relatedly, we are considering implementing an *interactive* usage mode. Here, the idea would be for *ReSynchronizer* to prompt the developer if it notices that it could do a better reordering if only it could prove that some statement has no global effects, and proceed with <sup>821</sup> the reordering if the developer confirms that this is the case. In particular, this mode could suggest reorderings determined by the dynamic analysis that the static analysis deemed unsafe.

 As the concept of splitting up and reordering components of an await-expression is <sup>825</sup> not specific to JavaScript, we also consider the possibility of extending this work to other languages with the **async**/**await** construct. In particular, we conjecture that we could apply  $\frac{1}{827}$  a similar approach to C#. In that setting, the static analysis could likely be made more <sup>828</sup> effective by leveraging the static guarantees provided by the type system. However,  $C\#$ 's multi-threading would pose additional challenges.

# <span id="page-25-2"></span>**8 Conclusions**

 The changing landscape of asynchronous programming in JavaScript makes it all too easy for  $_{832}$  programmers to schedule asynchronous I/O operations suboptimally. In this paper, we show <sup>833</sup> that refactoring I/O-related await-expressions can yield significant performance benefits. <sup>834</sup> To identify situations where this refactoring can be applied, we rely on an interprocedural side-effect analysis that computes, for a statement *s*, sets  $MOD(s)$  and  $REF(s)$  of access paths that represent sets of memory locations modified and referenced by *s*, respectively. We implemented the analysis using CodeQL, and incorporated it into a tool, *ReSynchronizer*, that automatically applies the suggested refactorings. In an experimental evaluation, we applied *ReSynchronizer* to 20 open-source JavaScript applications that rely on file system or 840 network I/O, and observe average speedups of between 0.99% and 53.6% (8.1% on average) <sup>841</sup> when running tests that execute refactored code. While the analysis is potentially unsound, <sup>842</sup> we did not encounter any situations where applying the refactoring causes test failures.

# <span id="page-25-6"></span><span id="page-25-5"></span><span id="page-25-4"></span><span id="page-25-3"></span><span id="page-25-1"></span><span id="page-25-0"></span> **References 1** Frances E. Allen. Interprocedural data flow analysis. In Jack L. Rosenfeld, editor, *Information Processing, Proceedings of the 6th IFIP Congress 1974, Stockholm, Sweden, August 5-10, 1974*, pages 398–402. North-Holland, 1974. **2** Pavel Avgustinov, Oege de Moor, Michael Peyton Jones, and Max Schäfer. QL: object-oriented queries on relational data. In *30th European Conference on Object-Oriented Programming, ECOOP 2016, July 18-22, 2016, Rome, Italy*, pages 2:1–2:25, 2016. [doi:10.4230/LIPIcs.](https://doi.org/10.4230/LIPIcs.ECOOP.2016.2) [ECOOP.2016.2](https://doi.org/10.4230/LIPIcs.ECOOP.2016.2). **3** Gleb Bahmutov. connect-slow. <https://github.com/bahmutov/connect-slow>, 2020. Ac- cessed: 2020-12-13. **4** John Banning. An efficient way to find side effects of procedure calls and aliases of variables. In Alfred V. Aho, Stephen N. Zilles, and Barry K. Rosen, editors, *Conference Record of the Sixth Annual ACM Symposium on Principles of Programming Languages, San Antonio, Texas, USA, January 1979*, pages 29–41. ACM Press, 1979. [doi:10.1145/567752.567756](https://doi.org/10.1145/567752.567756). **5** Keith D. Cooper and Ken Kennedy. Interprocedural side-effect analysis in linear time. In *Proceedings of the ACM SIGPLAN'88 Conference on Programming Language Design and Implementation (PLDI), Atlanta, Georgia, USA, June 22-24, 1988*, pages 57–66, 1988. [doi:10.1145/53990.53996](https://doi.org/10.1145/53990.53996). **6** Ron Cytron, Jeanne Ferrante, Barry K Rosen, Mark N Wegman, and F Kenneth Zadeck. Efficiently computing static single assignment form and the control dependence graph. *ACM Transactions on Programming Languages and Systems (TOPLAS)*, 13(4):451–490, 1991.

#### **E. Arteca, F. Tip, and M. Schäfer 8:27 B. Arteca, F. Tip, and M. Schäfer 8:27**

- 
- <span id="page-26-9"></span> **7** Danny Dig. Refactoring for asynchronous execution on mobile devices. *IEEE Software*, 865  $32(6):52-61, 2015.$  [doi:10.1109/MS.2015.133](https://doi.org/10.1109/MS.2015.133).
- <span id="page-26-13"></span> **8** Danny Dig, John Marrero, and Michael D. Ernst. Refactoring sequential Java code for concurrency via concurrent libraries. In *31st International Conference on Software Engineering, ICSE 2009, May 16-24, 2009, Vancouver, Canada, Proceedings*, pages 397–407, 2009. [doi:](https://doi.org/10.1109/ICSE.2009.5070539) [10.1109/ICSE.2009.5070539](https://doi.org/10.1109/ICSE.2009.5070539).
- <span id="page-26-12"></span> **9** Danny Dig, Mihai Tarce, Cosmin Radoi, Marius Minea, and Ralph E. Johnson. Relooper: refactoring for loop parallelism in Java. In *Companion to the 24th Annual ACM SIGPLAN Conference on Object-Oriented Programming, Systems, Languages, and Applications, OOPSLA 2009, October 25-29, 2009, Orlando, Florida, USA*, pages 793–794, 2009. [doi:10.1145/](https://doi.org/10.1145/1639950.1640018) [1639950.1640018](https://doi.org/10.1145/1639950.1640018).
- <span id="page-26-1"></span> **[1](http://www.ecma-international.org/ecma-262/)0** ECMA. Ecmascript 2019 language specification, 2010. Available from [http://www.](http://www.ecma-international.org/ecma-262/) [ecma-international.org/ecma-262/](http://www.ecma-international.org/ecma-262/).
- <span id="page-26-8"></span> **11** Keheliya Gallaba, Quinn Hanam, Ali Mesbah, and Ivan Beschastnikh. Refactoring asynchrony in JavaScript. In *2017 IEEE International Conference on Software Maintenance and Evolution, ICSME 2017, Shanghai, China, September 17-22, 2017*, pages 353–363. IEEE Computer 880 Society, 2017. [doi:10.1109/ICSME.2017.83](https://doi.org/10.1109/ICSME.2017.83).
- <span id="page-26-3"></span>**12** GitHub. CodeQL. <https://github.com/codeql>, 2021. Accessed: 2021-01-05.
- <span id="page-26-5"></span> **13** GitHub. CodeQL standard libraries and queries. <https://github.com/github/codeql>, 2021. Accessed: 2021-01-05.
- <span id="page-26-4"></span> **14** Jordan Harband. util.promisify. <https://github.com/ljharb/util.promisify>, 2020. Ac-cessed: 2020-05-14.
- <span id="page-26-14"></span> **15** Raffi Khatchadourian, Yiming Tang, Mehdi Bagherzadeh, and Syed Ahmed. Safe automated refactoring for intelligent parallelization of java 8 streams. In Joanne M. Atlee, Tevfik Bultan, and Jon Whittle, editors, *Proceedings of the 41st International Conference on Software Engineering, ICSE 2019, Montreal, QC, Canada, May 25-31, 2019*, pages 619–630. IEEE / 890 ACM, 2019. [doi:10.1109/ICSE.2019.00072](https://doi.org/10.1109/ICSE.2019.00072).
- <span id="page-26-15"></span> **16** Johannes Kloos, Rupak Majumdar, and Frank McCabe. Deferrability analysis for JavaScript. In *Haifa Verification Conference*, pages 35–50. Springer, 2017.
- <span id="page-26-6"></span> **17** William Landi, Barbara G. Ryder, and Sean Zhang. Interprocedural modification side effect analysis with pointer aliasing. In *In Proceedings of the SIGPLAN '93 Conference on Programming Language Design and Implementation*, pages 56–67, 1993.
- <span id="page-26-7"></span> **18** Christopher Lapkowski and Laurie J Hendren. Extended ssa numbering: Introducing SSA properties to languages with multi-level pointers. In *International Conference on Compiler Construction*, pages 128–143. Springer, 1998.
- <span id="page-26-11"></span> **19** Yu Lin, Semih Okur, and Danny Dig. Study and refactoring of Android asynchronous programming (T). In *30th IEEE/ACM International Conference on Automated Software Engineering, ASE 2015, Lincoln, NE, USA, November 9-13, 2015*, pages 224–235, 2015. [doi:10.1109/ASE.2015.50](https://doi.org/10.1109/ASE.2015.50).
- <span id="page-26-10"></span> **20** Yu Lin, Cosmin Radoi, and Danny Dig. Retrofitting concurrency for Android applications through refactoring. In *Proceedings of the 22nd ACM SIGSOFT International Symposium on Foundations of Software Engineering, (FSE-22), Hong Kong, China, November 16 - 22, 2014*, pages 341–352, 2014. [doi:10.1145/2635868.2635903](https://doi.org/10.1145/2635868.2635903).
- <span id="page-26-0"></span> **21** Magnus Madsen, Frank Tip, and Ondřej Lhoták. Static Analysis of Event-Driven Node.js JavaScript Applications. In *Object-Oriented Programming, Systems, Languages & Applications (OOPSLA)*, 2015.
- <span id="page-26-2"></span> **22** Gianluca Mezzetti, Anders Møller, and Martin Toldam Torp. Type Regression Testing to Detect Breaking Changes in Node.js Libraries. In Todd D. Millstein, editor, *32nd European Conference on Object-Oriented Programming, ECOOP 2018, July 16-21, 2018, Amsterdam, The Netherlands*, volume 109 of *LIPIcs*, pages 7:1–7:24. Schloss Dagstuhl - Leibniz-Zentrum fuer Informatik, 2018.

# **8:28 Enabling Additional Parallelism in Asynchronous JavaScript Applications**

<span id="page-27-10"></span><span id="page-27-9"></span><span id="page-27-8"></span><span id="page-27-7"></span><span id="page-27-6"></span><span id="page-27-5"></span><span id="page-27-4"></span><span id="page-27-3"></span><span id="page-27-2"></span><span id="page-27-1"></span><span id="page-27-0"></span>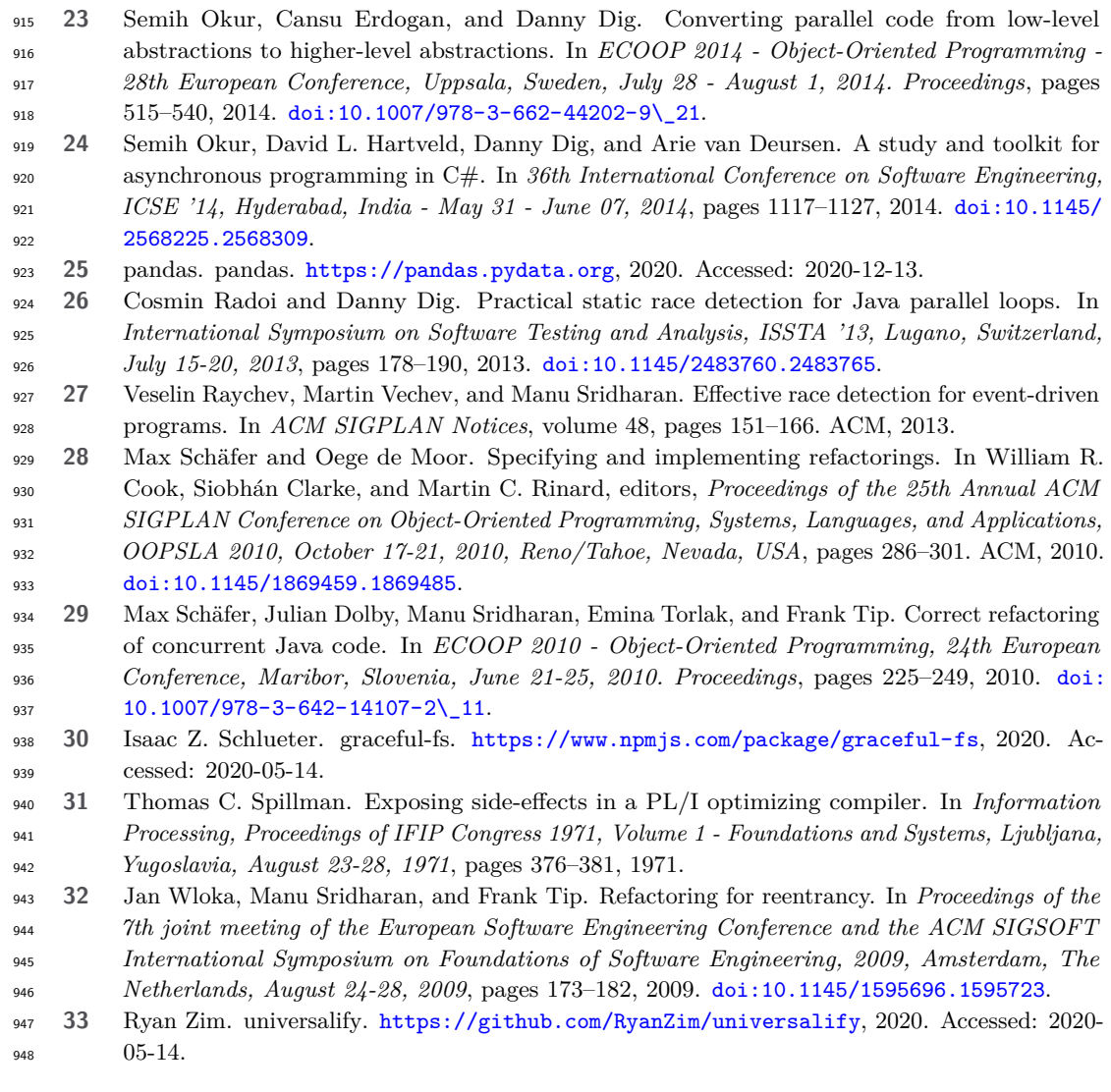